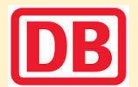

## Leuchtenbergring <> Freising/Flughafen Umleitungen/Haltausfälle und Schienenersatzverkehr

Nächte Mi./Do., 10./11.4. und Do./Fr., 11./12.4.2024

jeweils 22.30 Uhr bis 4.40 Uhr

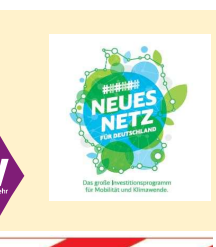

Umleitungen/Haltausfälle und Schienenersatzverkehr wegen Bauarbeiten am Isartor Züge beginnen/enden am Hauptbahnhof Gleis Gleis 27-35, kein Halt Hackerbrücke. Benutzen Sie zwischen Ostbahnhof und Hauptbahnhof die anderen Verkehrsmittel des MVV. Schienenersatzverkehr zwischen Ostbahnhof und Riem über Trudering **SEV** 

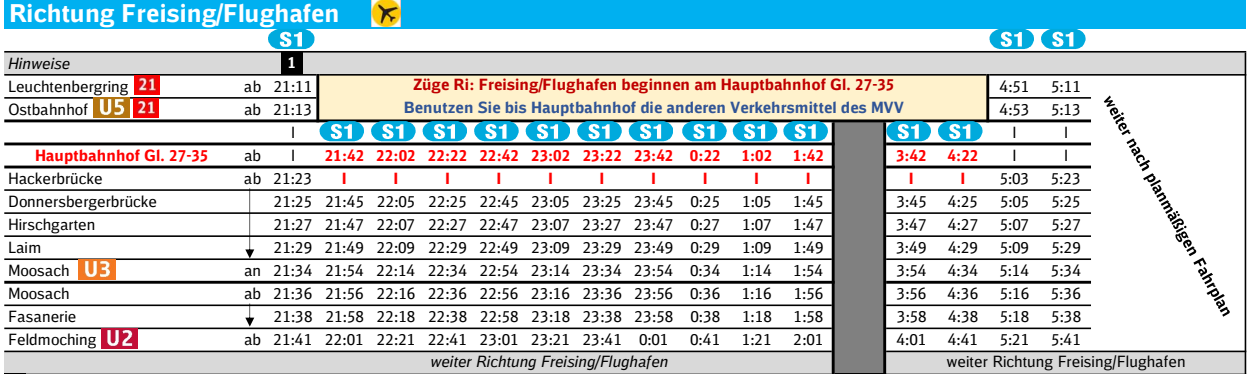

letzter planmäßige Zug durch Stammstrecke 1

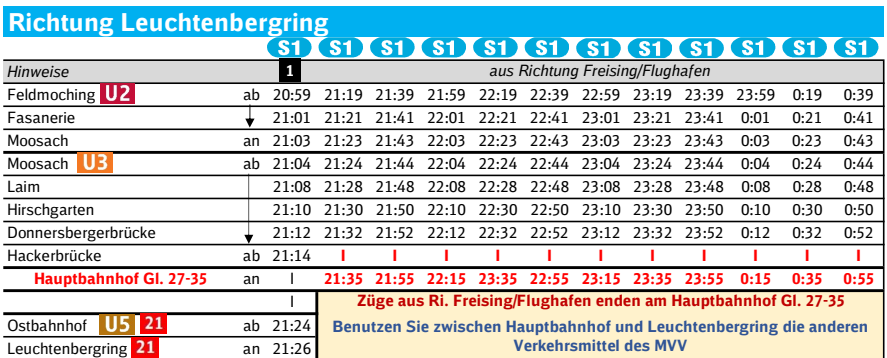

letzter planmäßige Zug durch Stammstrecke 1

Wegen eventueller Gleisänderungen achten Sie bitte auf die Anzeigen und Ansagen. Bitte beachten Sie, dass in diesem Zeitraum weitere Bauarbeiten stattfinden können, die auf gesonderten Plakaten und im Internet rechtzeitig bekannt gegeben werden.

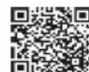

Weitere Infos erhalten Sie unter 089 55 89 2665 (Ortstarif) werter and the unter www.s-bahn-muenchen.de/baustellen<br>Oder melden Sie sich für den kostenlosen E-Mail-Newsletter an: www.s-bahn-muenchen.de/streckenagent

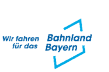

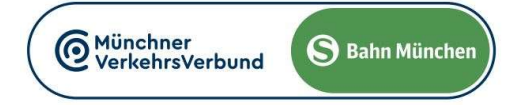

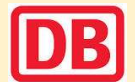

## Erding <> Petershausen/Altomünster Umleitungen/Haltausfälle und Schienenersatzverkehr Nächte Mi./Do., 10./11.4. und Do./Fr., 11./12.4.2024

jeweils 22.30 Uhr bis 4.40 Uhr

Umleitungen/Haltausfälle und Schienenersatzverkehr wegen Bauarbeiten am Isartor Züge in/aus Richtung Erding beginnen/enden am Ostbahnhof Gleis 6-14 und fahren von/bis Riem ohne Halt. Züge in/aus Richtung Petershausen/Altomünster beginnen/enden an der Hackerbrücke. Benutzen Sie zwischen Ostbahnhof und Hackerbrücke die anderen Verkehrsmittel des MVV. Schienenersatzverkehr zwischen Ostbahnhof und Riem über Trudering **SEV** 

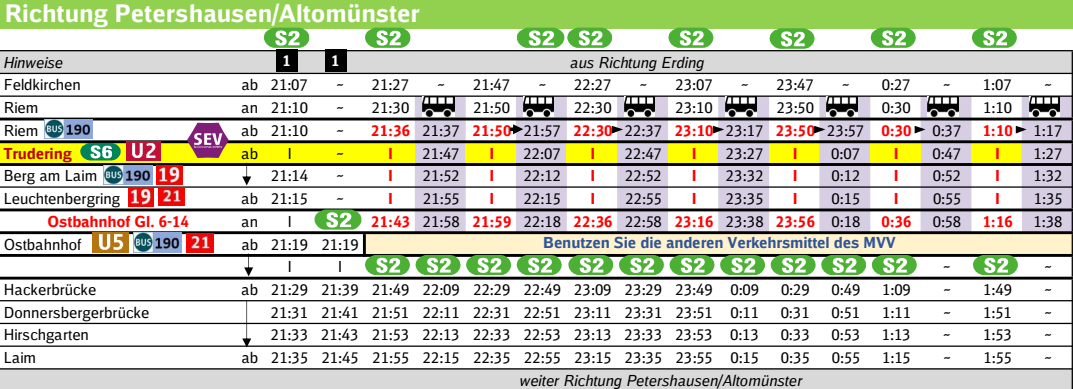

letzter planmäßige Zug durch Stammstrecke 1

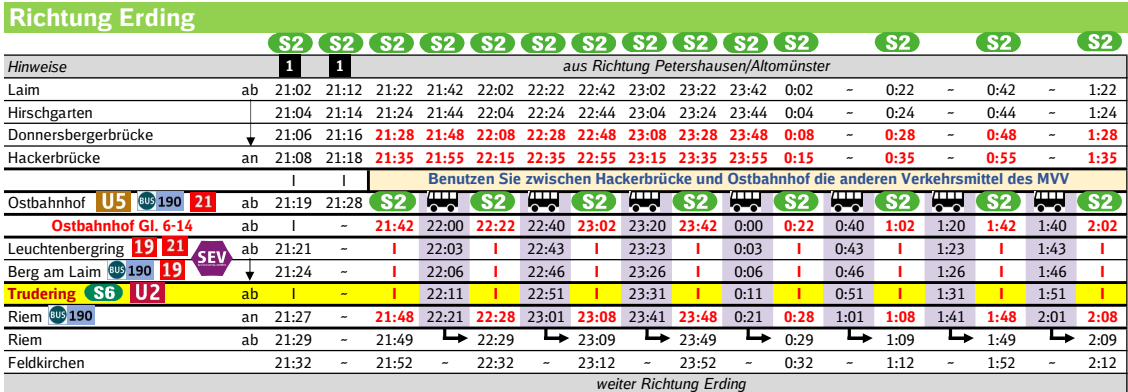

letzter planmäßige Zug durch Stammstrecke 1

## Ersatzhaltestellen:

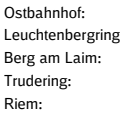

**Friedenstraße** Ampfingstraße, beidseitig **4959** Baumkirchner Straße, beidseitig <a>
190<br/>
190 **Bushahnhof** Mittbacher Straße, **190** 

Wegen eventueller Gleisänderungen achten Sie bitte auf die Anzeigen und Ansagen. Bitte beachten Sie, dass in diesem Zeitraum weitere Bauarbeiten stattfinden können, die auf gesonderten Plakaten und im Internet rechtzeitig bekannt gegeben werden.

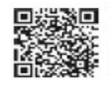

Weitere Infos erhalten Sie unter 089 55 89 2665 (Ortstarif) und hier unter **www.s-bahn-muenchen.de/baustellen**<br>Oder melden Sie sich für den kostenlosen E-Mail-Newsletter an: www.s-bahn-muenchen.de/streckenagent

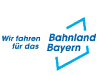

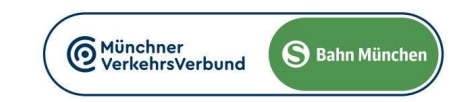

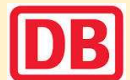

## Ebersberg <> Tutzing Umleitungen/Haltausfälle und Schienenersatzverkehr

Nächte Mi./Do., 10./11.4. und Do./Fr., 11./12.4.2024

jeweils 22.30 Uhr bis 4.40 Uhr

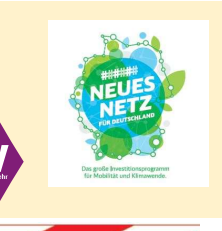

Umleitungen/Haltausfälle und Schienenersatzverkehr wegen Bauarbeiten am Isartor Züge in/aus Richtung Ebersberg beginnen/enden in Trudering. Schienenersatzverkehr zwischen Trudering und Ostbahnhof. Züge in/aus Richtung Tutzing beginnen/enden an der Hackerbrücke.

Benutzen Sie zwischen Ostbahnhof und Hackerbrücke die anderen Verkehrsmittel des MVV.

Schienenersatzverkehr zwischen Ostbahnhof und Riem über Trudering

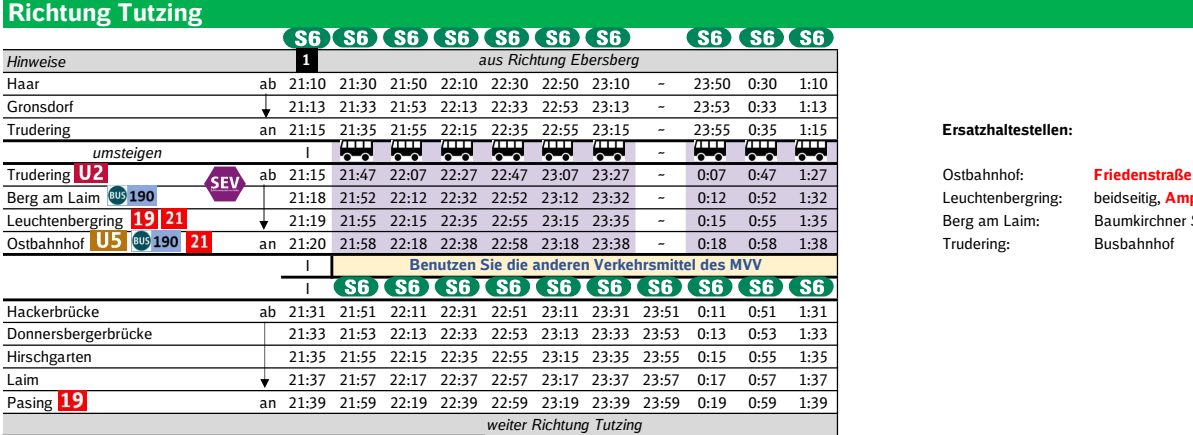

Ersatzhaltestellen:

**SEV** 

Leuchtenbergring: beidseitig, **Ampfingstraße (H) 59**<br>Berg am Laim: Baumkirchner Straße, beidseitig Baumkirchner Straße, beidseitig <sup>(D</sup> 190

n der S 2 und fährt z letzter planmäßige Zug durch Stammstrecke 1

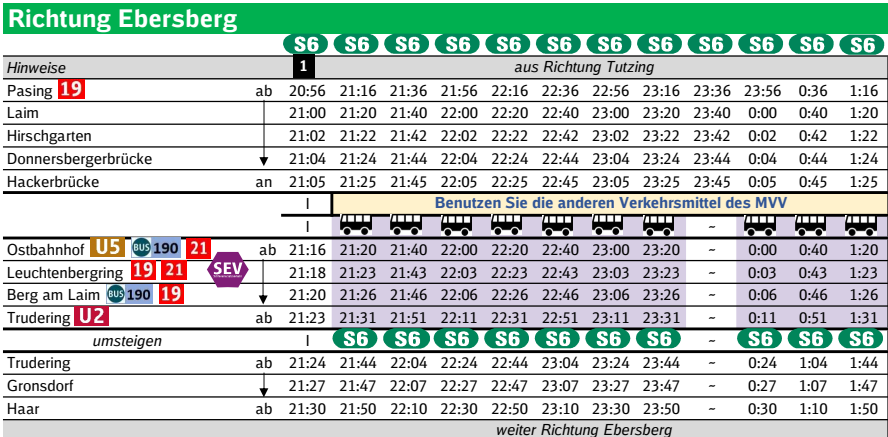

 letzter planmäßige Zug durch Stammstrecke 1 er nach Riem zur S 2

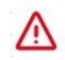

Wegen eventueller Gleisänderungen achten Sie bitte auf die Anzeigen und Ansagen. Bitte beachten Sie, dass in diesem Zeitraum weitere Bauarbeiten stattfinden können, die auf gesonderten Plakaten und im Internet rechtzeitig bekannt gegeben werden.

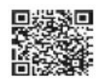

Weitere Infos erhalten Sie unter 089 55 89 2665 (Ortstarif) er and hier unter www.s-bahn-muenchen.de/baustellen<br>Oder melden Sie sich für den kostenlosen E-Mail-Newsletter an:<br>www.s-bahn-muenchen.de/streckenagent

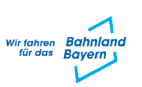

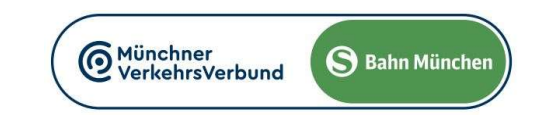

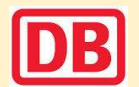

S8 Herrsching <> Flughafen/Airport Umleitungen/Haltausfälle und Schienenersatzverkehr Nächte Mi./Do., 10./11.4. und Do./Fr., 11./12.4.2024

jeweils 22.30 Uhr bis 4.40 Uhr

Umleitungen/Haltausfälle und Schienenersatzverkehr wegen Bauarbeiten am Isartor Züge in/aus Richtung Flughafern/Airport beginnen/enden am Ostbahnhof. Züge in/aus Richtung Herrsching beginnen/enden in Pasing. Benutzen Sie zwischen Pasing und Ostbahnhof die anderen Verkehrsmittel des MVV. Schienenersatzverkehr zwischen Ostbahnhof und Riem über Trudering **SEV** 

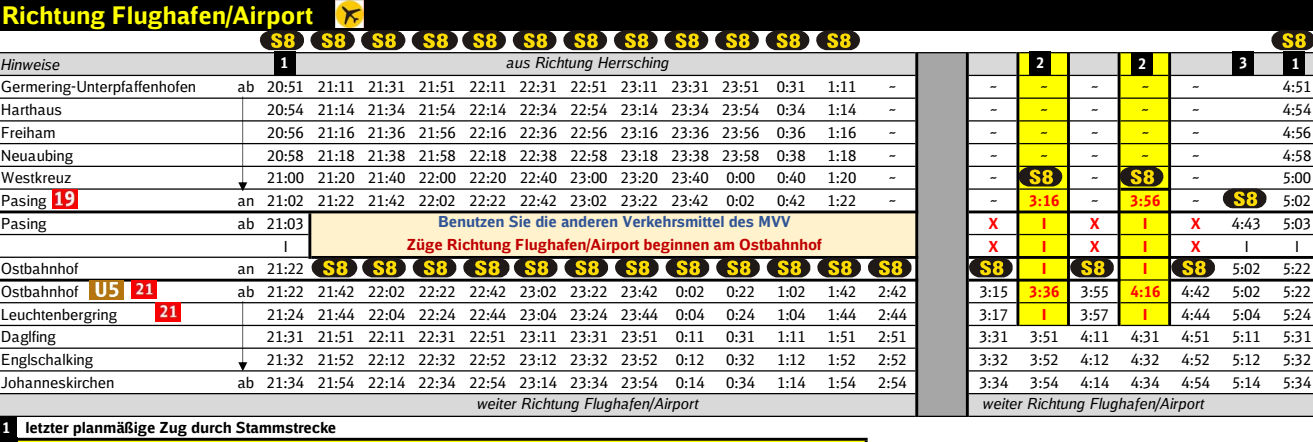

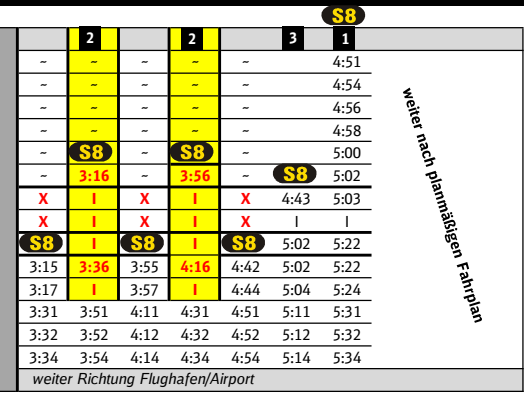

2 Zug fährt ab Pasing ohne Halt zum Ostbahnhof weiter ohne Halt Leuchtenbergring Richtung Flughafen/Airport 2

 wieder planmäßig durch Stammstrecke 3

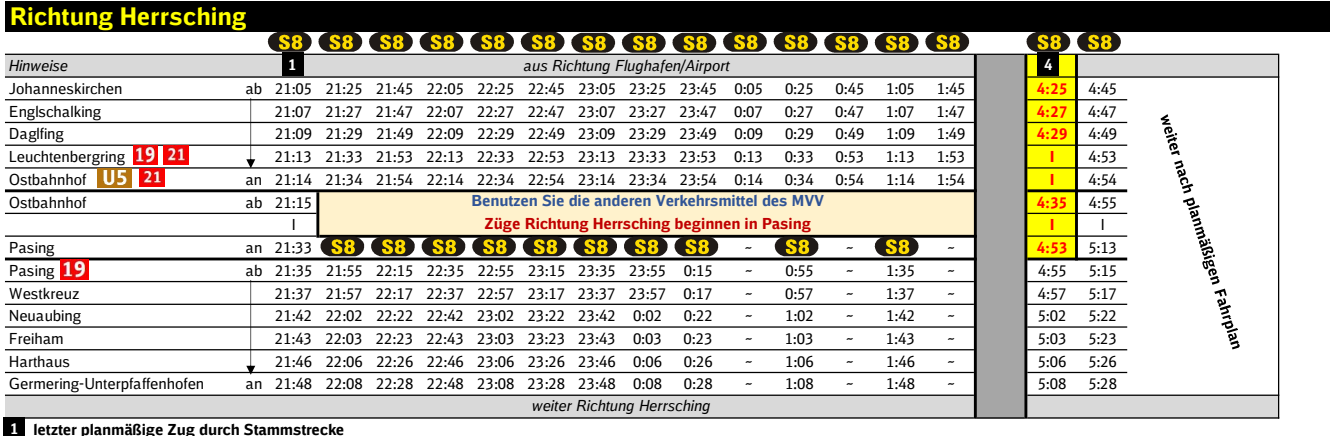

4 Zug fährt ab Daglfing ohne Halt zum Ostbahnhof und weiter ohne Halt bis Pasing

1

4

Wegen eventueller Gleisänderungen achten Sie bitte auf die Anzeigen und Ansagen. Bitte beachten Sie, dass in diesem Zeitraum weitere Bauarbeiten stattfinden können, die auf gesonderten Plakaten und im Internet rechtzeitig bekannt gegeben werden.

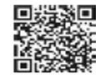

Weitere Infos erhalten Sie unter 089 55 89 2665 (Ortstarif)<br>und hier unter www.s-bahn-muenchen.de/baustellen Oder melden Sie sich für den kostenlosen E-Mail-Newsletter an: www.s-bahn-muenchen.de/streckenagent

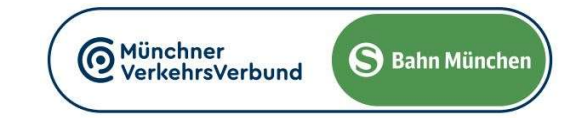